## **La Función Exponencial y sus variaciones en el exponente Guía del estudiante**

Actividad 1: *Visualizando las variaciones en el exponente de una función exponencial.* 

Dada la función exponencial, representada por la ecuación  $\mathbf{y} = e^{k\mathbf{x}}$ . con *k*,  $x \in \mathbf{R}$ 

Cuando tu profesor(a) lo solicite, envía al Navegador la ecuación de una función exponencial que cumpla con las condiciones señaladas. Luego, completa la siguiente tabla

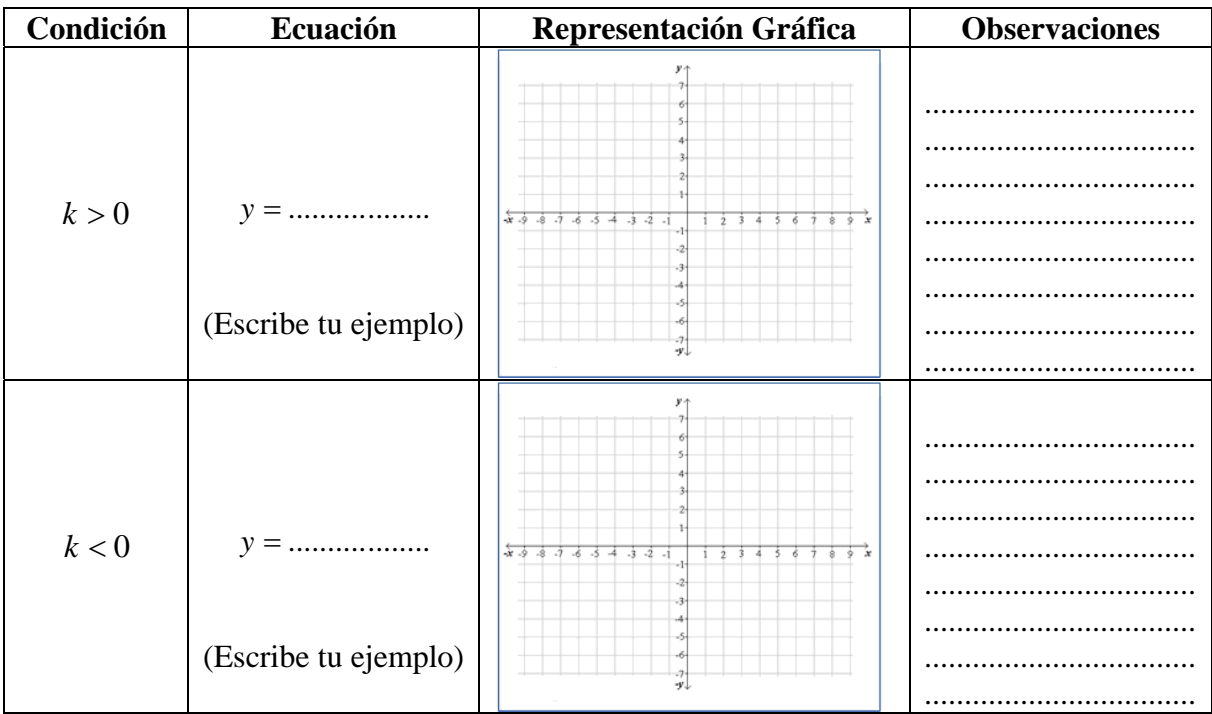

## **Responde:**

¿Qué similitudes (o diferencias) observas en las representaciones gráficas? ……………………………………………………………………………………………… ………………………………………………………………………………………………

¿Qué creas que suceda para *k* = 0 ?, ¿Por qué? ……………………………………………………………………………………………… ………………………………………………………………………………………………

¿Puedes conjeturar alguna regla que generalice las condiciones anteriores? ……...………………………………………………………………………………………… ………...………………………………………………………………………………………

## **Verifica tus resultados**

1) Dada la representación gráfica de la función exponencial *f* descrita por la ecuación  $y = e^{8x}$  con  $\boldsymbol{x} \in \mathbb{R}$ . Envía al TI-Navigator la ecuación de una función exponencial tal que en el primer cuadrante, sus imágenes estén bajo la curva dada por *f* y en el segundo cuadrante estén sobre ella

2) Dada la representación gráfica de la función exponencial *f* descrita por la ecuación y = e<sup>-6x</sup> con **x ∈ lR**. Envía al Navegador la ecuación de una función exponencial tal que en el primer cuadrante sus imágenes estén sobre la curva dada por *f* y en el segundo cuadrante estén bajo ella

**Conocimientos Relevantes** 

## *Desafíos*

1) Dada la siguiente sucesión  $\left(1 + \frac{1}{n}\right)^n$  definida para  $n \in IN$ . Con la ayuda de tu calculadora, completa la siguiente tabla para los valores de *n* que tú elijas**.**

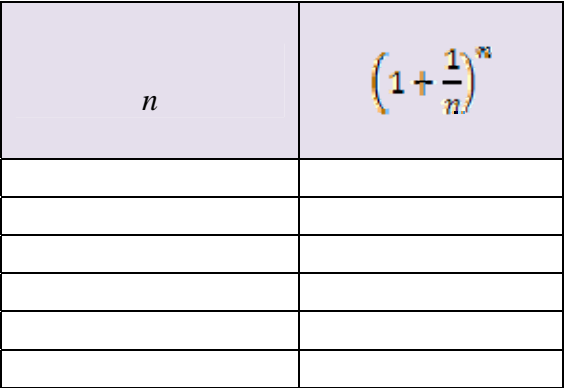

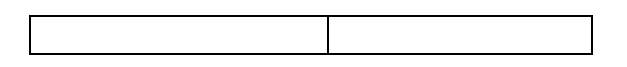

¿Qué sucede cuando tomas valores de *n* muy, pero muy grandes? Verifica tus resultados, observando la representación gráfica de la función de ecuación *x x*  $y = |1 + \frac{1}{x}|$ ⎠  $\left(1+\frac{1}{2}\right)$ ⎝  $=\left(1+\frac{1}{\cdot}\right)^{x}$ .

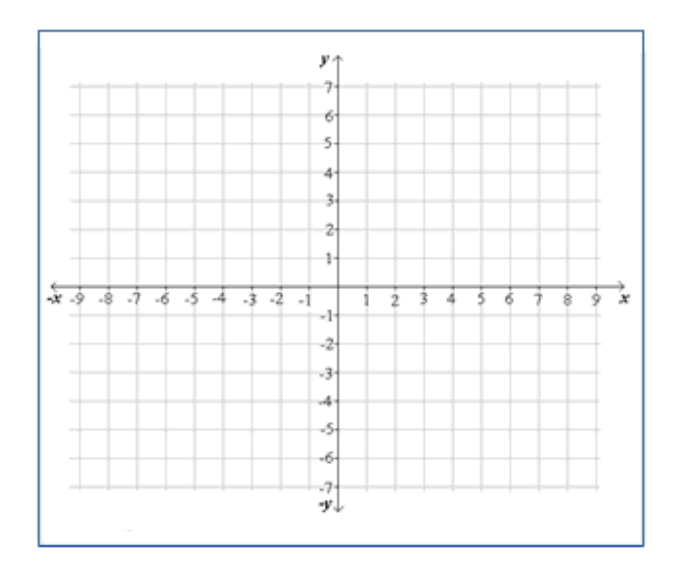

2) Considera la función exponencial representada por la ecuación  $\mathbf{y} = \mathbf{z}^{\text{kN}}$ . ¿Qué crees que suceda ahora si eliges un valor muy, pero muy pequeño para *k*? Verifica tus resultados con la ayuda de la calculadora.

3) La presión atmosférica *p* varía según la altitud *h* (medida en km.). Para alturas sobre 10 Km, la presión atmosférica medida en milímetros de mercurio viene dada por la fórmula:

 $P(h) = 760 e^{\frac{1}{8}h}$ 

a. Con la ayuda de la calculadora, completa la siguiente tabla:

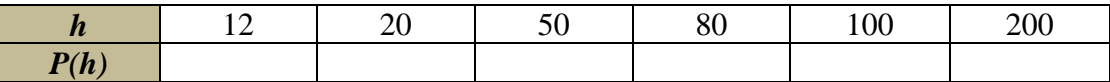

b. Haz la representación gráfica correspondiente de la representación tabular anterior y responde la siguiente pregunta: ¿Qué sucede cuando la altura va aumentando?